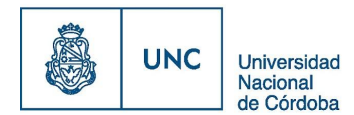

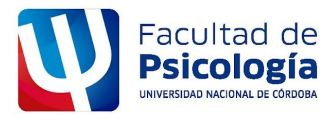

**EX-2022-00243104- -UNC-ME#FP**

### **ANEXO II**

## **PLAN DE PASANTÍA**

# **INFORMACIÓN GENERAL**

Convenio Particular N°: 4321

Apellido y Nombre del Pasante: ROGGIA, JOSE LUIS

D.N.I.: 43.928.785

Especialidad: INGENIERÍA EN SISTEMAS DE INFORMACIÓN

Legajo: 90384

Razón Social: UNIVERSIDAD NACIONAL DE CÓRDOBA (FACULTAD DE PSICOLOGÍA)

Apellido y Nombre del Tutor de la Organización: ALBERT, SILVANA SOLEDAD

Área de Trabajo: DEPARTAMENTO DE INFORMÁTICA

Domicilio Laboral: PROSECRETARIA DE TECNOLOGÍA EDUCATIVA Y EDUCACIÓN A DISTANCIA (TEyED), de B° CIUDAD UNIVERSITARIA, localidad de CÓRDOBA, provincia de CÓRDOBA

Tipo de Pasantía: INGRESO

Duración de la Pasantía: 12 meses, desde el 01/11/2023, hasta el 31/10/2024 Apellido y Nombre del Tutor Académico: Ing. ABRILE, LEOPOLDO OBJETIVOS Completar cuáles serán los objetivos de aprendizaje del pasante:

1) Profundizar la valoración del trabajo como elemento dignificador para la vida, desde

una concepción cultural no meramente utilitaria.

2) Realizar prácticas complementarias a la formación académica que enriquezcan la propuesta curricular de los estudios que cursan los alumnos.

3) Incorporar saberes, habilidades y actitudes vinculados a situaciones reales del mundo de trabajo.

4) Adquirir conocimientos que contribuyan a mejorar sus posibilidades de inserción en el ámbito laboral.

5) Aumentar el conocimiento y manejo de tecnología vigentes. 6) Contar con herramientas que contribuyan a una correcta elección u orientación profesional futura.

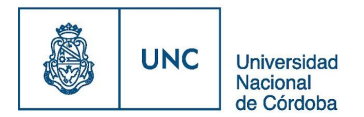

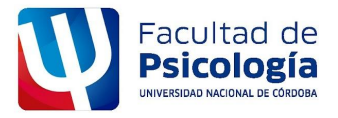

#### **EX-2022-00243104- -UNC-ME#FP**

# **ANEXO II**

7) Progresar en el proceso de orientación respecto de los posibles campos específicos de desempleo laboral.

### PROGRAMA DE ACTIVIDADES

∙ Explicar según corresponda el detalle de las actividades previstas durante el período de la pasantía, incluyendo DEBERES Y RESPONSABILIDADES A DESARROLLAR y las OBSERVACIONES correspondientes.

- 1) Instalación de software y actualización de hardware.
- 2) Instalación y configuración de sistemas operativos Windows y Linux.
- 3) Análisis y diagnóstico de hardware y software.
- 4) Gestión de incidentes.
- 5) Configuración inicial de Redes LAN y WLAN.
- 6) Uso y administración de Aulas Virtuales.